**HOT! Descargar Ultima Actualizacion Del Decodificador S810b**

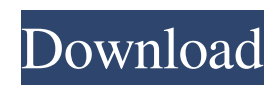

Dec 31, 2019 03:14:45 PM - Dec 21, 2019 03:14:45 PM With its gigantic collection of clothing, jewellery, and accessories, available in over 48,000 retail outlets in Hong Kong and its overseas operations, JUSCO has revolutionised shopping. Enjoy thousands of products at JUSCO.com and order from more than 1,500 stores worldwide. Get online offers. See also List of wireless carriers Companies of Hong Kong References Category:Companies listed on the Hong Kong Stock Exchange Category:Communications in Hong Kong Category:Telecommunications companies of Hong Kong Category:Companies in the Hang Seng Index Category:Companies in the Hang Seng China 50 Index Category:Hong Kong brands

External links PowerPad - Supported by PowerPad Download page. PowerPad-win32 PowerPad-Linux Category:GarminQ: Emacs: retrieve two values in variable name from parameter list I'm trying to write some Lisp code that should take a variable name as input and returns two variables defined within the same block. For example, the function should look like: (definecommand my-custom-function (name) "some code here" name1 name2) returning values of name1 and name2. Here's what I tried to do: (defun make-two-arguments (arg) (find-function-begin arg) (make-local-variable (let (ret) (guard (arg (cadr arg)) (let (ret) (cddr arg)))))) But it returns error Error: Cannot parse arguments: (cadr arg) Is there any way to do this? I know that I can achieve my goal by creating a variable called name1 which then shadows the variable name1, but that would not be good solution since in the future I'll want to define multiple variables that share the same name and I don't want to have to prefix the name by a number. A: Edit: By "word" I assume you mean a character that is not a space or tab. If that's true, you don't need to match a word. Just match any sequence of characters up to the end of the line. (defun make-two-arguments (arg) (find-functionbegin arg) (make-local-variable (let (ret) (guard arg (cadr arg)))) ret) There are a number of problems with the way you're doing this. The value of arg is the result of the (cadr arg) part of the let. You could use progn which is like the body of an if. However, the real problem is that you're trying to guess what the compiler is going to do with the expressions. It might use a function to make a local variable for 570a42141b

[Tropico 5 Multiplayer Crack Fix](https://www.hoursmap.com/wp-content/uploads/2022/06/ovyhay.pdf) [pika software builder 6.0.0.4 crack](https://cryptobizworld.news/pika-software-program-builder-6-zero-zero-four-upd-crack/) [FULL Paint Shop Pro 7.04 Anniversary Edition RETAIL](https://www.hubeali.com/?p=7787) [The dynamic library rld.dll failed to initialize e4 pes 2013](https://appracdestpomlyesl.wixsite.com/serdelotoun/post/the-dynamic-library-rld-dll-failed-to-initialize-e4-pes-2013-link) [Unit Operations Of Chemical Engineering Mccabe Smith 7th Edition Pdf Free Download Rar](https://galaxy7music.com/wp-content/uploads/2022/06/Unit_Operations_Of_Chemical_Engineering_Mccabe_Smith_7th_Edition_Pdf_Free_Download_EXCLUSI.pdf) [Iden Lab Rss 29 Patch](http://www.reiten-scheickgut.at/iden-lab-rss-29-patch-cracked/) [Solidworks 2013 Crack Free Download X32 X 64](http://r-posts.com/wp-content/uploads/2022/06/Solidworks_2013_Crack_Free_Download_X32_X_64.pdf) [Tele Atlas VDO-Dayton C-IQ Supercode Keygen.34](https://facepager.com/upload/files/2022/06/UBK9KeGrej2UkSv6sCEH_09_5c1a00aa97db5c3223933f405b7cc8d1_file.pdf) [download the Hello Hyderabad movie 720p](https://karydesigns.com/wp-content/uploads/2022/06/davaaur.pdf) [Spvd-012.1 usb driver for windows 10 download](https://sawkasetworld.net/upload/files/2022/06/2tp45DxmULGiXmniOpgT_09_5c1a00aa97db5c3223933f405b7cc8d1_file.pdf) [Mohenjo Daro Tamil Dubbed Full M](https://clonardiscoduro.org/mohenjo-daro-tamil-dubbed-full-m/) [Batman Arkham City Game Of The Year Edition Crack Proper](https://elsaltodeconsciencia.com/wp-content/uploads/2022/06/Batman_Arkham_City_Game_of_the_Year_Edition_.pdf) [almavahibuljaliyyafullpdfdownload](https://baseheadinc.com/wp-content/uploads/2022/06/AlmavahibuljaliyyaREPACK_Fullpdfdownload.pdf) [ship simulator extremes free download full version pc](https://www.cooks.am/wp-content/uploads/2022/06/Ship_Simulator_Extremes_Free_UPD_Download_Full_Version_Pc.pdf) [on screen takeoff free download crack](https://www.kalybre.com/?p=20243) [bulsatcom keys for irdeto 2 cracked](https://reputation1.com/bulsatcom-keys-for-irdeto-2-cracked/) [kirisun programming software pt8100](https://baukultur.plus/wp-content/uploads/2022/06/Kirisun_Communications_PT8100.pdf) [download Bink Register Frame Buffers 8 rapidshare.rar](https://www.24onlinegames.com/wp-content/uploads/2022/06/download_Bink_Register_Frame_Buffers_8_rapidsharerar.pdf) [Tradeguider Eod V4 Download Crac](https://www.uniting.zone/upload/files/2022/06/aUMqFeZ2fzROPz56mlun_09_851b107d3e37b307423ed9173365de71_file.pdf) [CRACK Delphi 2014.R2 \(Autocom\) Diagnostics software](https://www.raven-guard.info/crack-delphi-2014-r2-autocom-diagnostics-software-full/)